**MSGViewer**

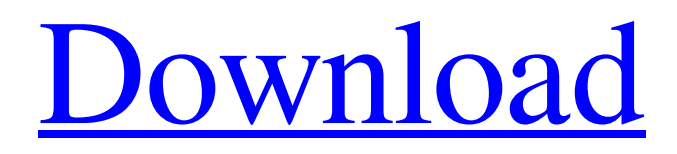

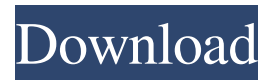

**MSGViewer Crack Activation Key 2022 [New]**

Google provides an awesome Gmail client, GmailSight, which was developed using Google Chrome. This

application is similar to any other web-based application and Gmail has a web interface for both the client and the server. The nice thing about GmailSight is that it allows for both HTML and CSS emails. You can switch between them via the preferences menu of GmailSight. There are many other features of GmailSight which include search, drafts, archive and delete, find-in-page, built-in offline Gmail mode and more. For novice users, GmailSight has a short tutorial that provides basic instructions for users to start using GmailSight. The rest of the features will be discovered by the user as they continue to work with the application. GmailSight can be used on Windows and Mac OS X platforms, and Google even provides a stand-alone version for those that don't want to install Chrome. If you wish to try GmailSight for yourself, you can download the free version from the Google website, as well as the paid version, if needed. GmailSight Installation: Google provides a search tool called Google Search Tools, which is designed to search the web. It does that by going through the source code of the web page, and also indexing the results of the search. There are many interesting features of Google Search Tools, including, for example, a search for images, advanced search with advanced operators, Google Web Search API, Google Audio API, and more. Google Search Tools can be used in Windows, and Google even provides a stand-alone version for those that don't want to install Chrome. Google Search Tools Description: Google News is an application that provides users with news from all over the world. You can follow or favorite various kinds of news categories or even specify news sources like RSS feeds, blogs, and even forums. You can also track news from various categories, subscribe to news sources, send news to RSS, or even bookmark pages. Plus, you can search for news, and even take notes. All in all, Google News does a good job of delivering news in a nice user interface. Google News is available for Windows, and even provides a stand-alone version for those that don't want to install Chrome. You can download Google News from Google's website, as well as the paid version, if needed. Google News Installation: Google provides a great antivirus application called Google

## **MSGViewer Crack+ Free Download [Mac/Win]**

\*Convert MSG file to MBOX or EML files\* \*Convert HTML files to plain text files\* \*Import a MSG file to a folder with the default name\* \*Import a MSG file to a folder with a given name\* \*Convert a MSG file to a text file\* \*Import a HTML file into your browser\* \*Load a.txt file into the clipboard\* \*Open an URL in the browser\* \*Save the file in the default location\* \*Save the file in the default location with a given name\* \*Print the text of a selected range of the file\* \*Copy the text of a selected range of the file\* \*Copy the text of a selected range of the file to the clipboard\* \*Copy the text of a selected range of the file to the clipboard\* \*Insert a date/time stamp in the file\* \*View a selected range of the file as a printer file\* \*View a selected range of the file as a printer file\* \*Insert a date/time stamp in the file\* \*Search and open a file\* \*View a selected range of the file as a table\* \*View a selected range of the file as a table\* \*Convert a selected range of the file to a table\* \*View a selected range of the file as a table\* \*View a selected range of the file as a table\* \*Convert a selected range of the file to a table\* \*Save a txt file\*

\*Save a txt file with a given name\* \*Save a file as HTML\* \*Save a file as HTML with a given name\* \*Convert HTML to plain text\* \*Convert HTML to plain text\* \*Convert a file to a zip file\* \*Convert a file to a zip file with a given name\* \*Delete a file\* \*Delete a file with a given name\* \*Delete a file from a folder\* \*Delete a file from a folder with a given name\* \*Rename a file\* \*Rename a file with a given name\* \*Open a file\* \*Open a file with a given name\* \*Rename a file with a given name\* \*Add a folder to a folder\* \*Delete a folder\* \*Delete a folder with a given name\* \*Add a 81e310abbf

## **MSGViewer Crack+**

## **What's New In?**

MSGViewer is a lightweight and portable utility built on the Java platform, that lets you view Microsoft Outlook MSG files in a user-friendly environment. Its main advantage is that it does not require Outlook installed on the PC. It is suffice to have Java installed on your computer, in order to run MSGViewer immediately. Otherwise, you can save the JNLP file to a USB flash drive or other similar device, in order to run it on any computer with minimum effort. What's important to keep in mind is that the tool does not add new entries to the Windows Registry, or leave files behind on the hard drive after removal. The interface of the application is made from a standard window with a plain and simple layout, where you can import MSG files using either the file browser or "drag and drop" method. Plus, you can adjust the font size and fix it, as well as convert the MSG file to MBOX or EML, supported by Unix and Thunderbird, respectively. Several settings can be made for this tool. For instance, you can modify the date format, language, icon size, log level and proxy host. These parameters mainly cater to advanced users. MSGViewer uses a moderate quantity of CPU and system memory, has a good response time and works well, without making the OS hang, crash or pop up error dialogs. We have not encountered any issues in our tests. All in all, MSGViewer delivers a straightforward solution to viewing MSG files, without the need of Outlook. ATP32 SV-Artplant GmbH 2010-11-01 65,95 EUR PS MSGViewer is a lightweight and portable utility built on the Java platform, that lets you view Microsoft Outlook MSG files in a user-friendly environment. Its main advantage is that it does not require Outlook installed on the PC. It is suffice to have Java installed on your computer, in order to run MSGViewer immediately. Otherwise, you can save the JNLP file to a USB flash drive or other similar device, in order to run it on any computer with minimum effort. What's important to keep in mind is that the tool does not add new entries to the Windows Registry, or leave files behind on the hard drive after removal. The interface of the application is made from a standard window with a plain and simple layout, where you can import MSG files using either the file browser or "drag and drop" method. Plus, you can adjust the font size and fix it, as well as convert the MSG file to MBOX or EML, supported by Unix and Thunderbird, respectively. Several settings can be made for this tool. For instance, you can modify the date format, language, icon size, log level and proxy host. These parameters mainly cater to advanced users.

## **System Requirements For MSGViewer:**

Gamepad (XInput, Wii U Pro, etc.): Game Controller (XInput, Wii U Pro, etc.): 1080p (1080x1920) Display: Wi-Fi: Web Browser: Windows 10 with 64-bit OS Internet Explorer 11 or newer Chrome 45.0 or newer Firefox 48.0 or newer Safari 11 or newer Android 5.0 or newer (Software version Nougat or higher) Other requirements: Mozilla

<https://www.inscriu.ro/wp-content/uploads/2022/06/giustonn.pdf> <https://officinameroni.com/wp-content/uploads/2022/06/corschn.pdf> [https://vedakavi.com/wp-content/uploads/2022/06/Lonely\\_Road.pdf](https://vedakavi.com/wp-content/uploads/2022/06/Lonely_Road.pdf) <https://dbsangola.com/wp-content/uploads/2022/06/baleblo-1.pdf> <http://visitingplan.com/wp-content/uploads/2022/06/MessenPass.pdf> <https://zurisdream.com/wp-content/uploads/2022/06/guiulr-1.pdf> <https://crimebarta.com/wp-content/uploads/2022/06/raitanu.pdf> <https://hradkacov.cz/wp-content/uploads/2022/06/enchcha.pdf> <https://apnapost.com/wp-content/uploads/2022/06/Volumey-2.pdf> <http://ulegal.ru/wp-content/uploads/2022/06/sofsir.pdf>